# NAG Toolbox

# nag tsa multi regmat partial (g13dp)

#### 1 Purpose

nag tsa multi regmat partial (g13dp) calculates the sample partial autoregression matrices of a multivariate time series. A set of likelihood ratio statistics and their significance levels are also returned. These quantities are useful for determining whether the series follows an autoregressive model and, if so, of what order.

#### 2 Syntax

```
[maxlag, parlag, se, qq, x, pvalue, loglhd, ifail] =nag_tsa_multi_regmat_partial(k, z, m, 'n', n)
[maxlag, parlag, se, qq, x, pvalue, loglhd, ifail] = g13dp(k, z, m, 'n', n)
```
# 3 Description

Let  $W_t = (w_{1t}, w_{2t}, \dots, w_{kt})^\text{T}$ , for  $t = 1, 2, \dots, n$ , denote a vector of k time series. The partial autoregression matrix at lag  $l$ ,  $P_l$ , is defined to be the last matrix coefficient when a vector autoregressive model of order l is fitted to the series.  $P_l$  has the property that if  $W_t$  follows a vector autoregressive model of order p then  $P_l = 0$  for  $l > p$ .

Sample estimates of the partial autoregression matrices may be obtained by fitting autoregressive models of successively higher orders by multivariate least squares; see Tiao and Box (1981) and Wei (1990). These models are fitted using a  $QR$  algorithm based on the functions nag correg linregm obs edit (g02dc) and nag correg\_linregm\_var\_del (g02df). They are calculated up to lag m, which is usually taken to be at most  $n/4$ .

The function also returns the asymptotic standard errors of the elements of  $\hat{P}_l$  and an estimate of the residual variance-covariance matrix  $\hat{\Sigma}_l$ , for  $l = 1, 2, ..., m$ . If  $S_l$  denotes the residual sum of squares and cross-products matrix after fitting an  $AR(l)$  model to the series then under the null hypothesis  $H_0$ :  $P_l = 0$  the test statistic

$$
X_l = -((n-m-1) - \frac{1}{2} - lk) \log \left( \frac{|S_l|}{|S_{l-1}|} \right)
$$

is asymptotically distributed as  $\chi^2$  with  $k^2$  degrees of freedom.  $X_l$  provides a useful diagnostic aid in determining the order of an autoregressive model. (Note that  $\hat{\Sigma}_l = S_l/(n-l)$ .) The function also returns an estimate of the maximum of the log-likelihood function for each AR model that has been fitted.

# 4 References

Tiao G C and Box G E P (1981) Modelling multiple time series with applications J. Am. Stat. Assoc. 76 802–816

Wei W W S (1990) Time Series Analysis: Univariate and Multivariate Methods Addison–Wesley

### <span id="page-1-0"></span>5 Parameters

#### 5.1 Compulsory Input Parameters

1:  $k - INTEGR$ 

k, the number of time series.

Constraint:  $k \geq 1$ .

2:  $\mathbf{z}(kmax, \mathbf{n})$  – REAL (KIND=nag wp) array

kmax, the first dimension of the array, must satisfy the constraint  $kmax \ge \mathbf{k}$ .

 $z(i, t)$  must contain the observation  $w_{it}$ , for  $i = 1, 2, \ldots, k$  and  $t = 1, 2, \ldots, n$ .

#### $3: \quad m - INTEGR$

m, the number of partial autoregression matrices to be computed. If in doubt set  $m = 10$ . Constraint:  $\mathbf{m} \geq 1$  and  $\mathbf{n} - \mathbf{m} - (\mathbf{k} \times \mathbf{m} + 1) \geq \mathbf{k}$ .

# 5.2 Optional Input Parameters

#### 1:  $\mathbf{n}$  – INTEGER

Default: the second dimension of the array z.

n, the number of observations in the time series.

Constraint:  $n \geq 4$ .

#### 5.3 Output Parameters

1: maxlag – INTEGER

The maximum lag up to which partial autoregression matrices (along with their likelihood ratio statistics and their significance levels) have been successfully computed. On a successful exit maxlag will equal m. If ifail  $= 2$  $= 2$  on exit then maxlag will be less than m.

2: **parlag** $(kmax, kmax, m)$  – REAL (KIND=nag wp) array

 $kmax = \mathbf{k}$ .

**parlag** $(i, j, l)$  contains an estimate of the  $(i, j)$ <sup>th</sup> element of the partial autoregression matrix at lag *l*,  $\hat{P}_l(ij)$ , for  $l = 1, 2, ...,$  **maxlag**,  $i = 1, 2, ..., k$  and  $j = 1, 2, ..., k$ .

3:  $\mathbf{se}(kmax, kmax, \mathbf{m})$  – REAL (KIND=nag wp) array

 $kmax = k$ .

 $se(i, j, l)$  contains an estimate of the standard error of the corresponding element in the array parlag.

4:  $qq(kmax, kmax, m)$  – REAL (KIND=nag wp) array

 $kmax = k$ .

 $qq(i, j, l)$  contains an estimate of the  $(i, j)$ th element of the corresponding variance-covariance matrix  $\hat{\Sigma}_l$ , for  $l = 1, 2, ...,$  maxlag,  $i = 1, 2, ..., k$  and  $j = 1, 2, ..., k$ .

5:  $\mathbf{x}(\mathbf{m})$  – REAL (KIND=nag wp) array

 $\mathbf{x}(l)$  contains  $X_l$ , the likelihood ratio statistic at lag l, for  $l = 1, 2, \ldots$ , maxlag.

<span id="page-2-0"></span>6: **pvalue([m](#page-1-0))** – REAL (KIND=nag wp) array

**pvalue** $(l)$  contains the significance level of the statistic in the corresponding element of x.

- 7:  $loglhd(m)$  $loglhd(m)$  $loglhd(m)$  REAL (KIND=nag wp) array
	- **loglhd**(l) contains an estimate of the maximum of the log-likelihood function when an AR $(1)$ model has been fitted to the series, for  $l = 1, 2, \ldots$ , maxlag.
- 8: ifail INTEGER

 $\textbf{ifail} = 0$  unless the function detects an error (see Section 5).

# 6 Error Indicators and Warnings

Errors or warnings detected by the function:

```
ifail = 1
```

```
On entry, k < 1,
or n < 4,
or kmax < \mathbf{k},
or m < 1,
or nmk} \times \mathbf{m} + 1) < \mathbf{k},or lwork is too small.
```
ifail  $= 2$  (warning)

The recursive equations used to compute the sample partial autoregression matrices have broken down at lag **maxlag**  $+1$ . This exit could occur if the regression model is overparameterised. For your settings of k and n the value returned by **maxlag** is the largest permissible value of m for which the model is not overparameterised. All output quantities in the arrays **parlag**, se, qq, x, pvalue and loglhd up to and including lag maxlag will be correct.

ifail  $= -99$ 

An unexpected error has been triggered by this routine. Please contact NAG.

```
ifail = -399
```
Your licence key may have expired or may not have been installed correctly.

ifail  $= -999$ 

Dynamic memory allocation failed.

# 7 Accuracy

The computations are believed to be stable.

# 8 Further Comments

The time taken is roughly proportional to *nmk*.

For each order of autoregressive model that has been estimated, nag tsa multi-regmat partial (g13dp) returns the maximum of the log-likelihood function. An alternative means of choosing the order of a vector AR process is to choose the order for which Akaike's information criterion is smallest. That is, choose the value of l for which  $-2 \times \text{loglhd}(l) + 2lk^2$  is smallest. You should be warned that this does not always lead to the same choice of l as indicated by the sample partial autoregression matrices and the likelihood ratio statistics.

# 9 Example

This example computes the sample partial autoregression matrices of two time series of length 48 up to lag 10.

#### 9.1 Program Text

function g13dp\_example

fprintf('g13dp example results\n\n');

```
z = [-1.49, -1.62, 5.20, 6.23, 6.21, 5.86, 4.09, 3.18, 2.62, 1.49, 1.17, ...
      0.85, -0.35, 0.24, 2.44, 2.58, 2.04, 0.40, 2.26, 3.34, 5.09, 5.00, ...
      4.78, 4.11, 3.45, 1.65, 1.29, 4.09, 6.32, 7.50, 3.89, 1.58, 5.21, ...
      5.25, 4.93, 7.38, 5.87, 5.81, 9.68, 9.07, 7.29, 7.84, 7.55, 7.32, ...
      7.97, 7.76, 7.00, 8.35;
      7.34, 6.35, 6.96, 8.54, 6.62, 4.97, 4.55, 4.81, 4.75, 4.76,10.88, ...
     10.01, 11.62,10.36, 6.40, 6.24, 7.93, 4.04, 3.73, 5.60, 5.35, 6.81, ...
      8.27, 7.68, 6.65, 6.08,10.25, 9.14,17.75,13.30, 9.63, 6.80, 4.08, ...
      5.06, 4.94, 6.65, 7.94,10.76,11.89, 5.85, 9.01, 7.50,10.02,10.38, ...
      8.15, 8.37, 10.73, 12.14];
[k,n] = size(z);k =naq_int(k);
m = nag_int(10);
[maxlag, parlag, se, qq, x, pvalue, loglhd, ifail] = \ldotsg13dp(k, z, m);
fprintf('%31s%13s%10s%13s%8s\n','Partial Autoregression Matrices', ...
 'Indicator', 'Residual', 'Chi-Square', 'Pvalue');
fprintf('%43s%12s%12s\n', 'Symbols', 'Variances', 'Statistic');
fprintf('%31s%13s%10s%13s%8s\n','--------------------------------', ...
  '---------', '--------', '----------', '------')
for 1 = 1:maxlag
  for j = 1:ksum = parlag(1, j, l);st(j) = '.';
    if sum>1.96*se(1,i,1)st(j) = '+';end
    if sum<-1.96*se(1,j,l)st(j) = ' -';end
  end
  fprintf('\n Lag %2d :%8.3f%8.3f%15s%13.3f%13.3f%9.3f\n', ...
  1, parlag(1,1:k,1), st(1:k), qq(1,1,1), x(1), pvalue(1);<br>fprintf(' (%6.3f)(%6.3f)\n', se(1,1:k,1));
                     (\frac{6.3f}{6.3f})\(\frac{6.3f}{n'}, se(1,1:k,l));
  for i = 2:kfor j = 1:ksum = parlag(i,j,l);st(j) = '.';
      if sum>1.96*se(i,i,l)st(j) = '+';end
      if sum<-1.96*se(i,j,l)st(j) = ' -';end
    end
    fprintf('%17.3f%8.3f%15s%13.3f\n', parlag(i,1:k,1), st(1:k), qq(i,i,1));
    fprintf(' (*6.3f)(*6.3f)\n^n, se(i,1:k,l));end
end
```
# 9.2 Program Results

g13dp example results

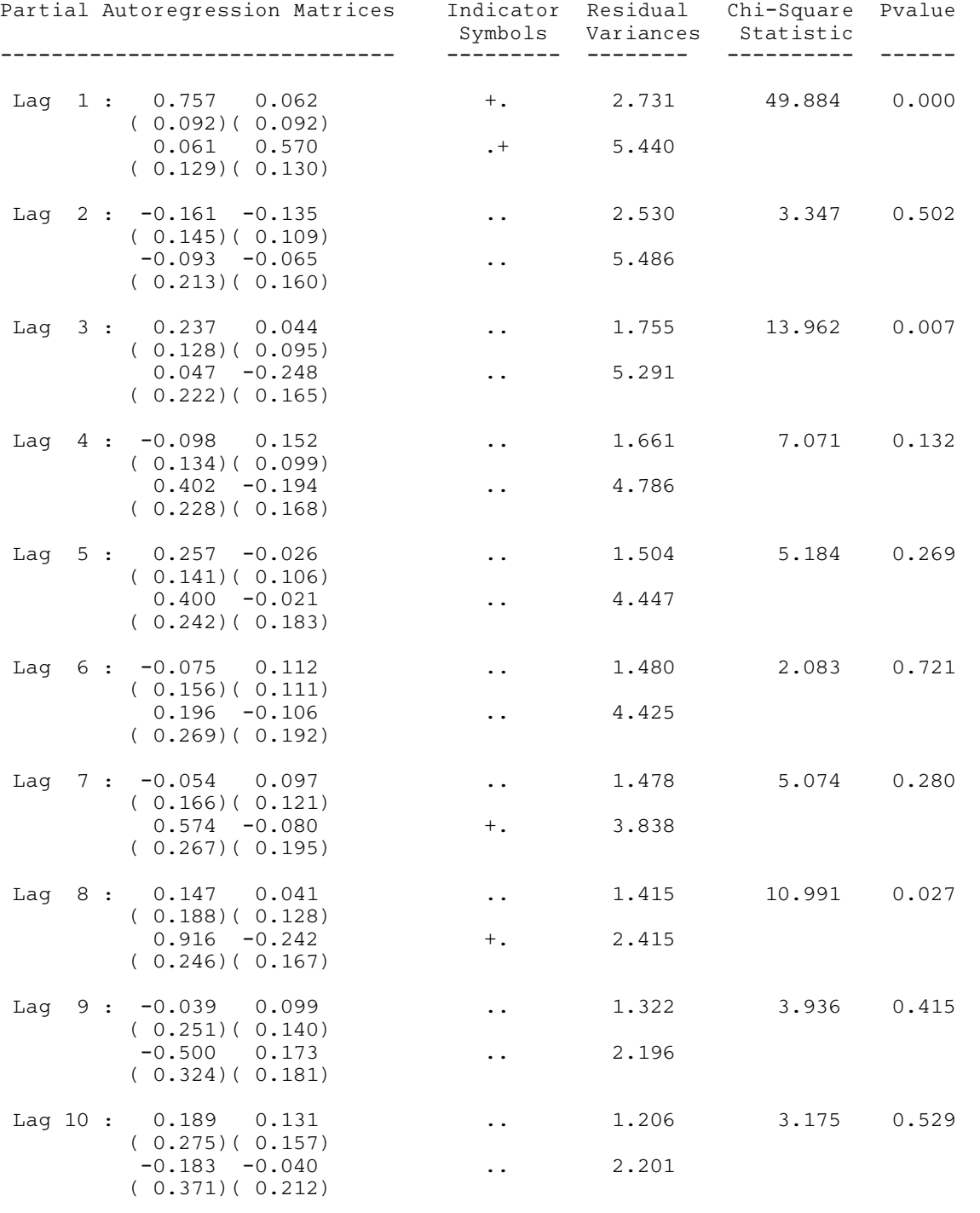